## Package 'iSFun'

January 3, 2022

Type Package

Title Integrative Dimension Reduction Analysis for Multi-Source Data

Version 1.1.0

Maintainer Rui Ren <xmurr@stu.xmu.edu.cn>

Description The implement of integrative analysis methods based on a two-part penalization, which realizes dimension reduction analysis and mining the heterogeneity and association of multiple studies with compatible designs. The software package provides the integrative analysis methods including integrative sparse principal component analysis (Fang et al., 2018), integrative sparse partial least squares (Liang et al., 2021) and integrative sparse canonical correlation analysis, as well as corresponding individual analysis and metaanalysis versions. References: (1) Fang, K., Fan, X., Zhang, Q., and Ma, S. (2018). Integrative sparse principal component analysis. Journal of Multivariate Analysis, [<doi:10.1016/j.jmva.2018.02.002>](https://doi.org/10.1016/j.jmva.2018.02.002). (2) Liang, W., Ma, S., Zhang, Q., and Zhu, T. (2021). Integrative sparse partial least squares. Statistics in Medicine, [<doi:10.1002/sim.8900>](https://doi.org/10.1002/sim.8900).

License GPL  $(>= 2)$ 

**Depends** R  $(>= 3.5.0)$ 

Imports caret, graphics, grDevices, irlba, stats

Encoding UTF-8

LazyData true

RoxygenNote 6.1.1

NeedsCompilation no

Author Kuangnan Fang [aut], Rui Ren [aut, cre], Qingzhao Zhang [aut], Shuangge Ma [aut]

Repository CRAN

Date/Publication 2022-01-03 17:00:02 UTC

## R topics documented:

iscca . . . . . . . . . . . . . . . . . . . . . . . . . . . . . . . . . . . . . . . . . . . . . [2](#page-1-0)

#### $2 \t\t isca$

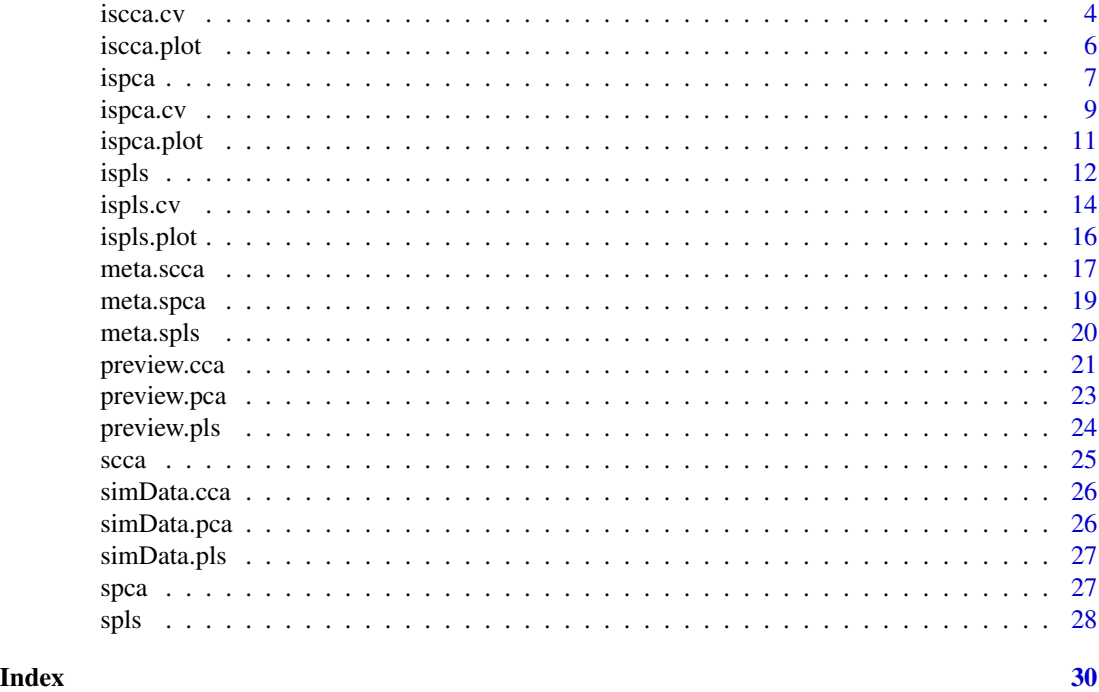

<span id="page-1-1"></span>

iscca *Integrative sparse canonical correlation analysis*

#### Description

This function provides a penalty-based integrative sparse canonical correlation analysis method to handle the multiple datasets with high dimensions generated under similar protocols, which consists of two built-in penalty items for selecting the important variables for users to choose, and two contrasted penalty functions for eliminating the diffierence (magnitude or sign) between estimators within each group.

#### Usage

```
iscca(x, y, L, mu1, mu2, mu3, mu4,eps = 1e-04, pen1 = "homogeneity",pen2 = "magnitude", scale.x = TRUE, scale.y = TRUE, maxstep = 50,submaxstep = 10, trace = FALSE, draw = FALSE)
```
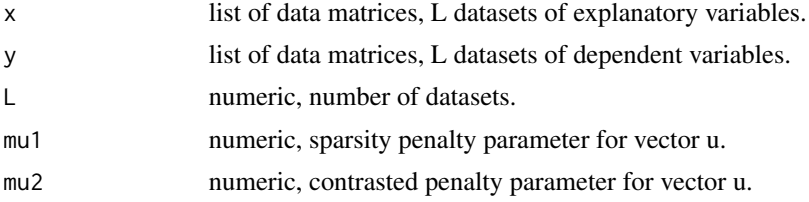

<span id="page-1-0"></span>

<span id="page-2-0"></span>**iscca** 3

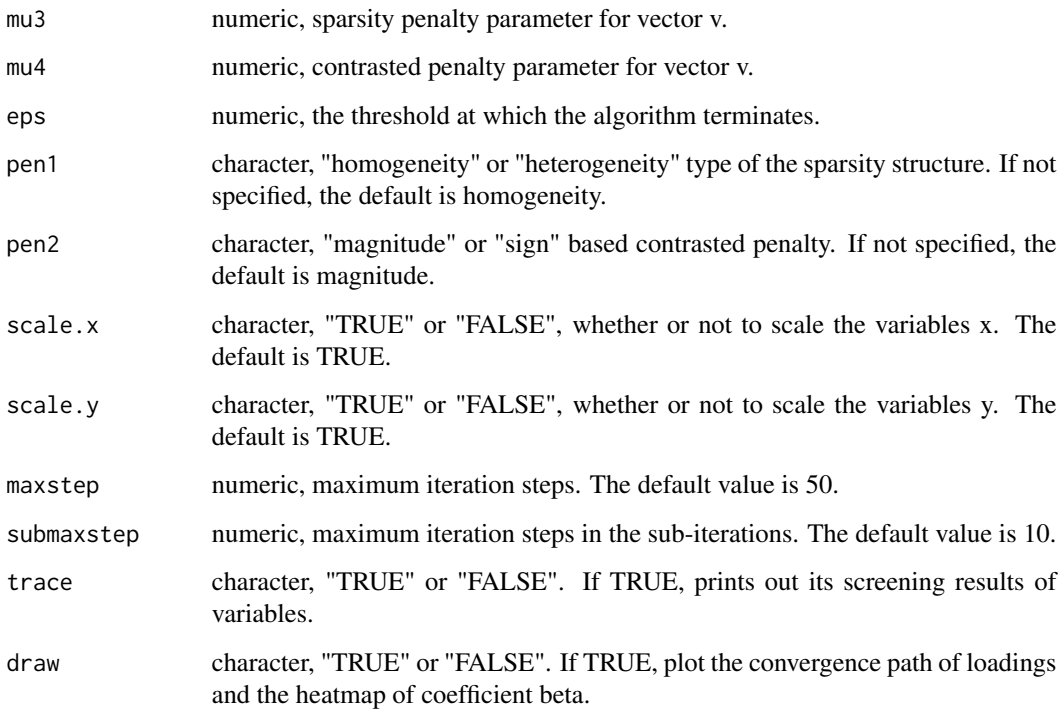

### Value

An 'iscca' object that contains the list of the following items.

- x: list of data matrices, L datasets of explanatory variables with centered columns. If scale.x is TRUE, the columns of L datasets are standardized to have mean 0 and standard deviation 1.
- y: list of data matrices, L datasets of dependent variables with centered columns. If scale.y is TRUE, the columns of L datasets are standardized to have mean 0 and standard deviation 1.
- loading.x: the estimated canonical vector of variables x.
- loading.y: the estimated canonical vector of variables y.
- variable.x: the screening results of variables x.
- variable.y: the screening results of variables y.
- meanx: list of numeric vectors, column mean of the original datasets x.
- normx: list of numeric vectors, column standard deviation of the original datasets x.
- meany: list of numeric vectors, column mean of the original datasets y.
- normy: list of numeric vectors, column standard deviation of the original datasets y.

## See Also

See Also as [preview.cca](#page-20-1), [iscca.cv](#page-3-1), [meta.scca](#page-16-1), [scca](#page-24-1).

#### Examples

```
# Load a list with 3 data sets
library(iSFun)
data("simData.cca")
x <- simData.cca$x
y <- simData.cca$y
L \leftarrow length(x)mu1 <- mu3 <- 0.4
mu2 < -mu4 < -2.5prev_cca <- preview.cca(x = x, y = y, L = L, scale.x = TRUE, scale.y = TRUE)
res_homo_m <- iscca(x = x, y = y, L = L, mu1 = mu1, mu2 = mu2, mu3 = mu3, mu4 = mu4,
                   eps = 5e-2, maxstep = 50, submaxstep = 10, trace = TRUE, draw = TRUE)
res_homo_s <- iscca(x = x, y = y, L = L, mu1 = mu1, mu2 = mu2, mu3 = mu3, mu4 = mu4,
                    eps = 5e-2, pen1 = "homogeneity", pen2 = "sign", scale.x = TRUE,scale.y = TRUE, maxstep = 50, submaxstep = 10, trace = FALSE, draw = FALSE)
mu1 <- mu3 <- 0.3
mu2 < -mu4 < -2res_hete_m <- iscca(x = x, y = y, L = L, mu1 = mu1, mu2 = mu2, mu3 = mu3, mu4 = mu4,
                  eps = 5e-2, pen1 = "heterogeneity", pen2 = "magnitude", scale.x = TRUE,
                scale.y = TRUE, maxstep = 50, submaxstep = 10, trace = FALSE, draw = FALSE)
res_hete_s \le iscca(x = x, y = y, L = L, mu1 = mu1, mu2 = mu2, mu3 = mu3, mu4 = mu4,eps = 5e-2, pen1 = "heterogeneity", pen2 = "sign", scale.x = TRUE,
                scale.y = TRUE, maxstep = 50, submaxstep = 10, trace = FALSE, draw = FALSE)
```
<span id="page-3-1"></span>iscca.cv *Cross-validation for iscca*

## Description

Performs K-fold cross validation for the integrative sparse canonical correlation analysis over a grid of values for the regularization parameter mu1, mu2, mu3 and mu4.

### Usage

```
iscca.cv(x, y, L, K = 5, mu1, mu2, mu3, mu4, eps = 1e-04,pen1 = "homogeneity", pen2 = "magnitude", scale.x = TRUE,
  scale.y = TRUE, maxstep = 50, submaxstep = 10)
```
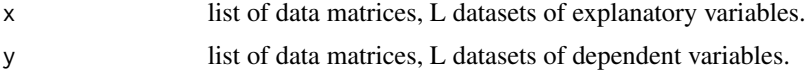

<span id="page-3-0"></span>

iscca.cv 5

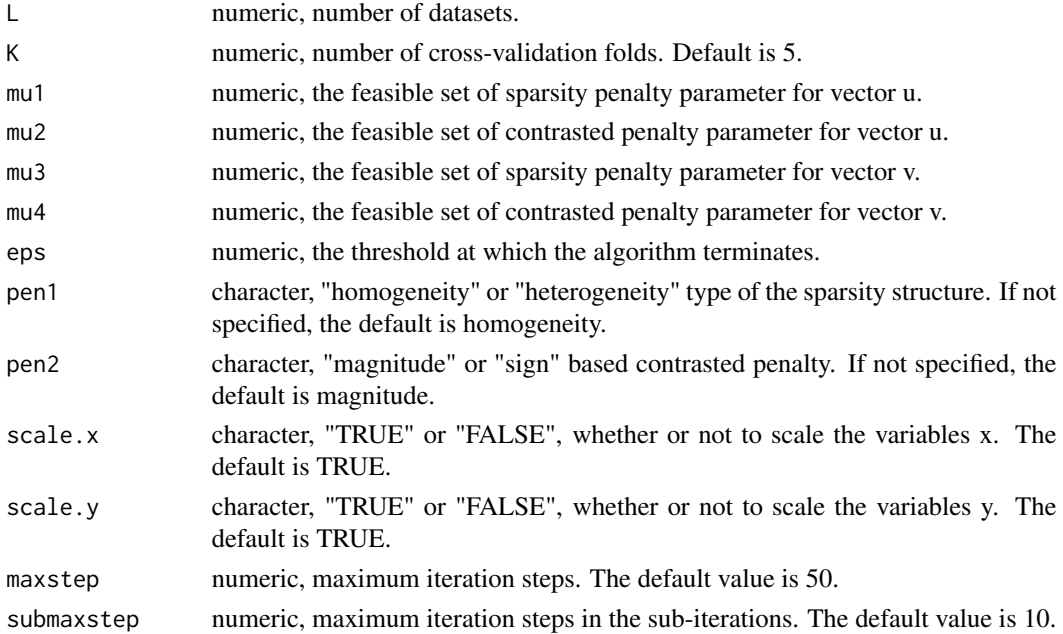

#### Value

An 'iscca.cv' object that contains the list of the following items.

- x: list of data matrices, L datasets of explanatory variables with centered columns. If scale.x is TRUE, the columns of L datasets are standardized to have mean 0 and standard deviation 1.
- y: list of data matrices, L datasets of dependent variables with centered columns. If scale.y is TRUE, the columns of L datasets are standardized to have mean 0 and standard deviation 1.
- mu1: the sparsity penalty parameter selected from the feasible set of parameter mu1 provided by users.
- mu2: the contrasted penalty parameter selected from the feasible set of parameter mu2 provided by users.
- mu3: the sparsity penalty parameter selected from the feasible set of parameter mu3 provided by users.
- mu4: the contrasted penalty parameter selected from the feasible set of parameter mu4 provided by users.
- fold: The fold assignments for cross-validation for each observation.
- loading.x: the estimated canonical vector of variables x with selected tuning parameters.
- loading.y: the estimated canonical vector of variables y with selected tuning parameters.
- variable.x: the screening results of variables x.
- variable.y: the screening results of variables y.
- meanx: list of numeric vectors, column mean of the original datasets x.
- normx: list of numeric vectors, column standard deviation of the original datasets x.
- meany: list of numeric vectors, column mean of the original datasets y.
- normy: list of numeric vectors, column standard deviation of the original datasets y.

#### <span id="page-5-0"></span>See Also

See Also as [iscca](#page-1-1).

## Examples

```
# Load a list with 3 data sets
library(iSFun)
data("simData.cca")
x <- simData.cca$x
y <- simData.cca$y
L \leftarrow length(x)mu1 \leq -c(0.2, 0.4)mu3 < -0.4mu2 < -mu4 < -2.5res_homo_m <- iscca.cv(x = x, y = y, L = L, K = 5, mu1 = mu1, mu2 = mu2, mu3 = mu3,
                       mu4 = mu4, eps = 1e-2, pen1 = "homogeneity", pen2 = "magnitude",
                       scale.x = TRUE, scale.y = TRUE, maxstep = 50, submaxstep = 10)
res_homo_s <- iscca.cv(x = x, y = y, L = L, K = 5, mu1 = mu1, mu2 = mu2, mu3 = mu3,
                       mu4 = mu4, eps = 1e-2, pen1 = "homogeneity", pen2 = "sign",scale.x = TRUE, scale.y = TRUE, maxstep = 50, submaxstep = 10)
mu1 <- mu3 <- c(0.1, 0.3)mu2 < -mu4 < -2res_hete_m <- iscca.cv(x = x, y = y, L = L, K = 5, mu1 = mu1, mu2 = mu2, mu3 = mu3,
                      mu4 = mu4, eps = 1e-2, pen1 = "heterogeneity", pen2 = "magnitude",
                       scale.x = TRUE, scale.y = TRUE, maxstep = 50, submaxstep = 10)
res_hete_s <- iscca.cv(x = x, y = y, L = L, K = 5, mu1 = mu1, mu2 = mu2, mu3 = mu3,
                       mu4 = mu4, eps = 1e-2, pen1 = "heterogeneity", pen2 = "sign",
                       scale.x = TRUE, scale.y = TRUE, maxstep = 50, submaxstep = 10)
```
iscca.plot *Plot the results of iscca*

#### Description

Plot the convergence path graph in the integrative sparse canonical correlation analysis method or show the the first pair of canonical vectors.

#### Usage

iscca.plot(x, type)

#### <span id="page-6-0"></span>ispca 7 and 2012 12:00 the contract of the contract of the contract of the contract of the contract of the contract of the contract of the contract of the contract of the contract of the contract of the contract of the con

#### Arguments

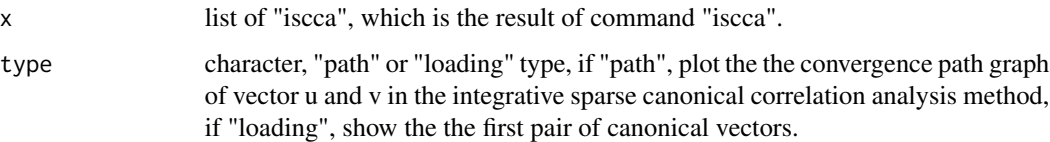

## Details

See details in [iscca](#page-1-1).

## Value

the convergence path graph or the scatter diagrams of the first pair of canonical vectors.

#### Examples

```
library(iSFun)
data("simData.cca")
x <- simData.cca$x
y <- simData.cca$y
L \leftarrow length(x)mu1 <- mu3 <- 0.4
mu2 <- mu4 <- 2.5
res_homo_m <- iscca(x = x, y = y, L = L, mu1 = mu1, mu2 = mu2, mu3 = mu3,
                    mu4 = mu4, eps = 5e-2, maxstep = 100, trace = FALSE, draw = FALSE)
iscca.plot(x = res_homo_m, type = "path")iscca.plot(x = res_homo_m, type = "loading")
```
<span id="page-6-1"></span>ispca *Integrative sparse principal component analysis*

#### Description

This function provides a penalty-based integrative sparse principal component analysis method to obtain the direction of first principal component of the multiple datasets with high dimensions generated under similar protocols, which consists of two built-in penalty items for selecting the important variables for users to choose, and two contrasted penalty functions for eliminating the diffierence (magnitude or sign) between estimators within each group.

#### Usage

```
ispca(x, L, mu1, mu2, eps = 1e-04, pen1 = "homogeneity",pen2 = "magnitude", scale.x = TRUE, maxstep = 50,submaxstep = 10, trace = FALSE, draw = FALSE)
```
<span id="page-7-0"></span>8 ispca between the contract of the contract of the contract of the contract of the contract of the contract of the contract of the contract of the contract of the contract of the contract of the contract of the contract o

## Arguments

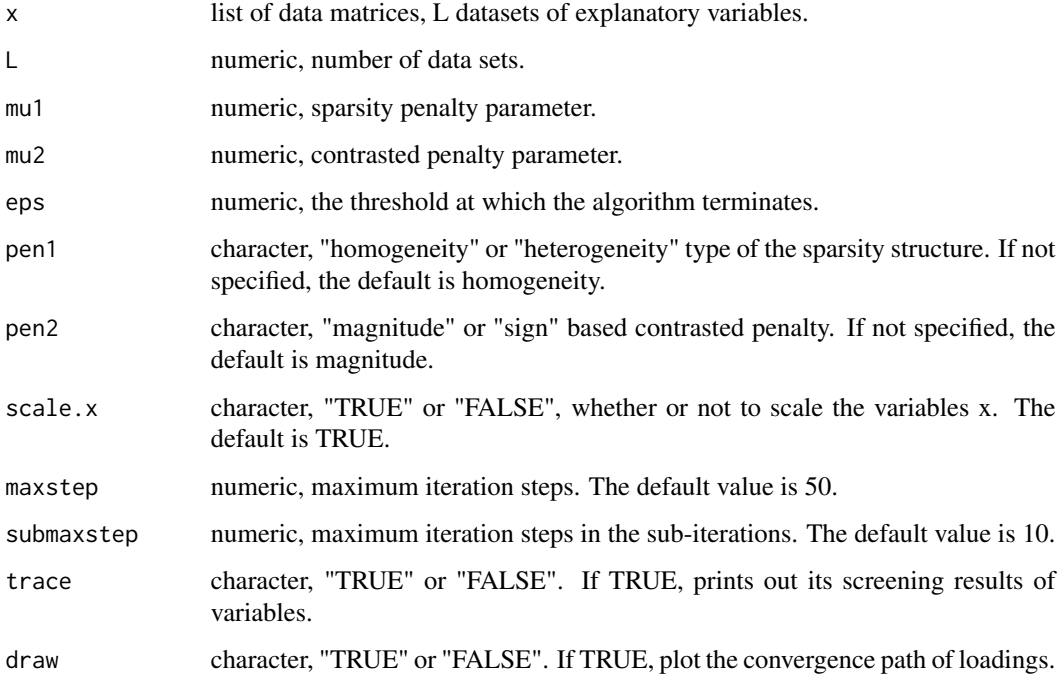

## Value

An 'ispca' object that contains the list of the following items.

- x: list of data matrices, L datasets of explanatory variables with centered columns. If scale.x is TRUE, the columns of L datasets are standardized to have mean 0 and standard deviation 1.
- eigenvalue: the estimated first eigenvalue.
- eigenvector: the estimated first eigenvector.
- component: the estimated first component.
- variable: the screening results of variables.
- meanx: list of numeric vectors, column mean of the original datasets x.
- normx: list of numeric vectors, column standard deviation of the original datasets x.

## References

• Fang K, Fan X, Zhang Q, et al. Integrative sparse principal component analysis[J]. Journal of Multivariate Analysis, 2018, 166: 1-16.

## See Also

See Also as [preview.pca](#page-22-1), [ispca.cv](#page-8-1), [meta.spca](#page-18-1), [spca](#page-26-1).

#### <span id="page-8-0"></span>ispca.cv 9

#### Examples

```
# Load a list with 3 data sets
library(iSFun)
data("simData.pca")
x <- simData.pca$x
L \leftarrow length(x)
prev_pca <- preview.pca(x = x, L = L, scale.x = TRUE)
res_homo_m <- ispca(x = x, L = L, mu1 = 0.5, mu2 = 0.002, trace = TRUE, draw = TRUE)
res_homo_s <- ispca(x = x, L = L, mu1 = 0.5, mu2 = 0.002,
                    pen1 = "homogeneity", pen2 = "sign", scale.x = TRUE,
                    maxstep = 50, submaxstep = 10, trace = FALSE, draw = FALSE)
res_hete_m <- ispca(x = x, L = L, mu1 = 0.1, mu2 = 0.05,
                    pen1 = "heterogeneity", pen2 = "magnitude", scale.x = TRUE,
                    maxstep = 50, submaxstep = 10, trace = FALSE, draw = FALSE)
res_hete_s <- ispca(x = x, L = L, mu1 = 0.1, mu2 = 0.05,
                    pen1 = "heterogeneity", pen2 = "sign", scale.x = TRUE,
                    maxstep = 50, submaxstep = 10, trace = FALSE, draw = FALSE)
```
<span id="page-8-1"></span>

ispca.cv *Cross-validation for ispca*

#### Description

Performs K-fold cross validation for the integrative sparse principal component analysis over a grid of values for the regularization parameter mu1 and mu2.

#### Usage

```
ispca.cv(x, L, K = 5, mu1, mu2, eps = 1e-04, pen1 = "homogeneity",
 pen2 = "magnitude", scale.x = TRUE, maxstep = 50,submaxstep = 10)
```
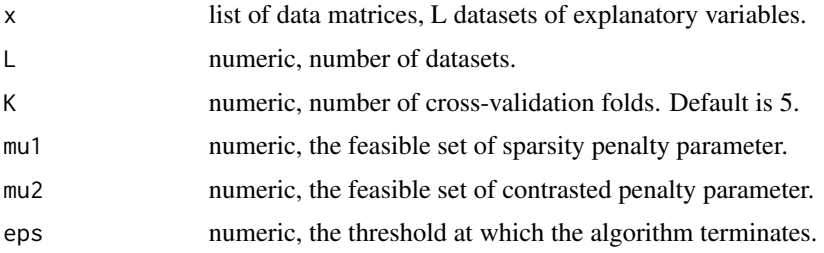

<span id="page-9-0"></span>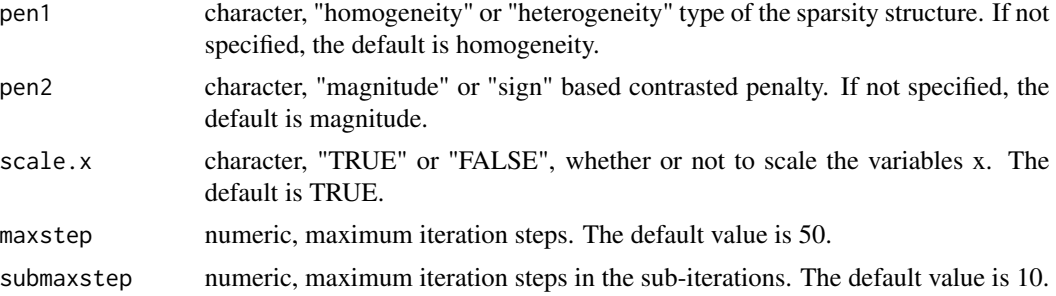

## Value

An 'ispca.cv' object that contains the list of the following items.

- x: list of data matrices, L datasets of explanatory variables with centered columns. If scale.x is TRUE, the columns of L datasets are standardized to have mean 0 and standard deviation 1.
- y: list of data matrices, L datasets of dependent variables with centered columns. If scale.y is TRUE, the columns of L datasets are standardized to have mean 0 and standard deviation 1.
- mu1: the sparsity penalty parameter selected from the feasible set of parameter mu1 provided by users.
- mu2: the contrasted penalty parameter selected from the feasible set of parameter mu2 provided by users.
- fold: The fold assignments for cross-validation for each observation.
- eigenvalue: the estimated first eigenvalue with selected tuning parameters mu1 and mu2.
- eigenvector: the estimated first eigenvector with selected tuning parameters mu1 and mu2.
- component: the estimated first component with selected tuning parameters mu1 and mu2.
- variable: the screening results of variables.
- meanx: list of numeric vectors, column mean of the original datasets x.
- normx: list of numeric vectors, column standard deviation of the original datasets x.

#### References

• Fang K, Fan X, Zhang Q, et al. Integrative sparse principal component analysis[J]. Journal of Multivariate Analysis, 2018, 166: 1-16.

## See Also

See Also as [ispca](#page-6-1).

#### Examples

```
# Load a list with 3 data sets
library(iSFun)
data("simData.pca")
x <- simData.pca$x
L \leftarrow length(x)
```
#### <span id="page-10-0"></span>ispca.plot 11

```
mu1 < -c(0.3, 0.5)mu2 < -0.002res_homo_m <- ispca.cv(x = x, L = L, K = 5, mu1 = mu1, mu2 = mu2, pen1 = "homogeneity",
                      pen2 = "magnitude", scale.x = TRUE, maxstep = 50, submaxstep = 10)res_homo_s <- ispca.cv(x = x, L = L, K = 5, mu1 = mu1, mu2 = mu2, pen1 = "homogeneity",
                       pen2 = "sign", scale.x = TRUE, maxstep = 50, submaxstep = 10)mu1 \leq -c(0.1, 0.15)mu2 < -0.05res_hete_m <- ispca.cv(x = x, L = L, K = 5, mu1 = mu1, mu2 = mu2, pen1 = "heterogeneity",
                      pen2 = "magnitude", scale.x = TRUE, maxstep = 50, submaxstep = 10)res_hete_s <- ispca.cv(x = x, L = L, K = 5, mu1 = mu1, mu2 = mu2, pen1 = "heterogeneity",
                       pen2 = "sign", scale.x = TRUE, maxstep = 50, submaxstep = 10)
```
ispca.plot *Plot the results of ispca*

#### Description

Plot the convergence path graph or estimated value of the first eigenvector u in the integrative sparse principal component analysis method.

#### Usage

ispca.plot(x, type)

## Arguments

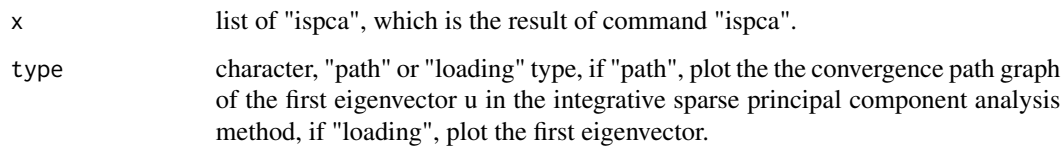

## Details

See details in [ispca](#page-6-1).

#### Value

the convergence path graph or the scatter diagrams of the first eigenvector u.

## Examples

```
library(iSFun)
data("simData.pca")
x <- simData.pca$x
L \leftarrow length(x)res_homo_m <- ispca(x = x, L = L, mu1 = 0.5, mu2 = 0.002, trace = FALSE, draw = FALSE)
ispca.plot(x = res_homo_m, type = "path")ispca.plot(x = res_homo_m, type = "loading")
```
<span id="page-11-1"></span>

```
ispls Integrative sparse partial least squares
```
## Description

This function provides a penalty-based integrative sparse partial least squares method to handle the multiple datasets with high dimensions generated under similar protocols, which consists of two built-in penalty items for selecting the important variables for users to choose, and two contrasted penalty functions for eliminating the diffierence (magnitude or sign) between estimators within each group.

## Usage

```
ispls(x, y, L, mu1, mu2, eps = 1e-04, kappa = 0.05,pen1 = "homogeneity", pen2 = "magnitude", scale.x = TRUE,
 scale.y = TRUE, maxstep = 50, submaxstep = 10, trace = FALSE,
 draw = FALSE)
```
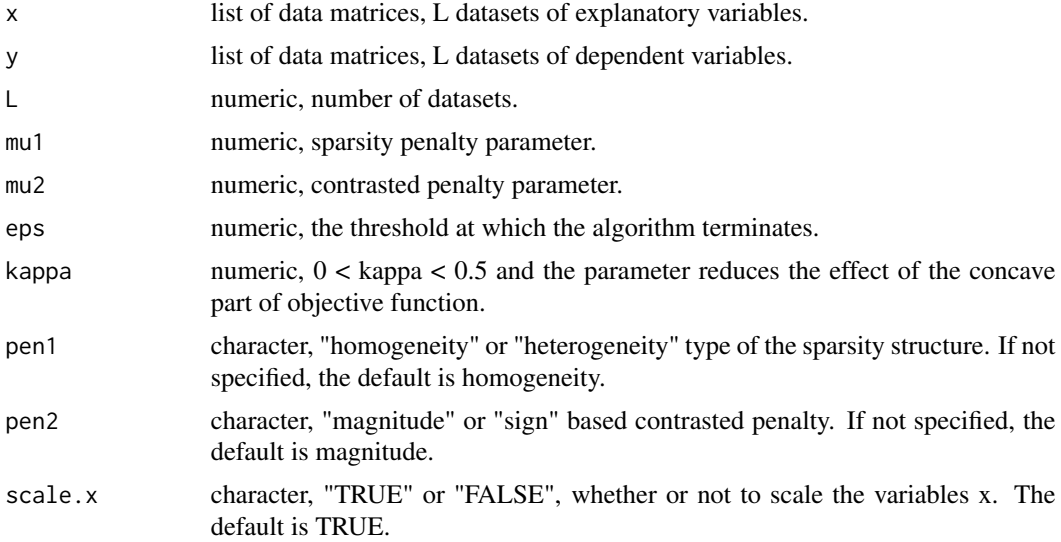

<span id="page-11-0"></span>

<span id="page-12-0"></span>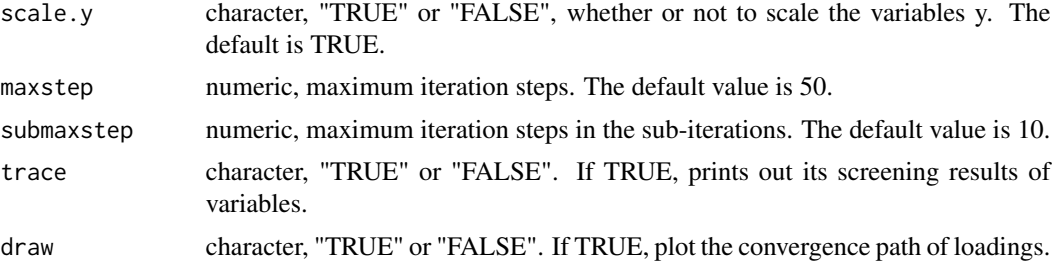

## Value

An 'ispls' object that contains the list of the following items.

- x: list of data matrices, L datasets of explanatory variables with centered columns. If scale.x is TRUE, the columns of L datasets are standardized to have mean 0 and standard deviation 1.
- y: list of data matrices, L datasets of dependent variables with centered columns. If scale.y is TRUE, the columns of L datasets are standardized to have mean 0 and standard deviation 1.
- betahat: the estimated regression coefficients.
- loading: the estimated first direction vector.
- variable: the screening results of variables x.
- meanx: list of numeric vectors, column mean of the original datasets x.
- normx: list of numeric vectors, column standard deviation of the original datasets x.
- meany: list of numeric vectors, column mean of the original datasets y.
- normy: list of numeric vectors, column standard deviation of the original datasets y.

#### References

• Liang W, Ma S, Zhang Q, et al. Integrative sparse partial least squares[J]. Statistics in Medicine, 2021, 40(9): 2239-2256.

#### See Also

See Also as [preview.pls](#page-23-1), [ispls.cv](#page-13-1), [meta.spls](#page-19-1), [spls](#page-27-1).

## **Examples**

```
# Load a list with 3 data sets
library(iSFun)
data("simData.pls")
x <- simData.pls$x
y <- simData.pls$y
L \leftarrow length(x)prev_pls <- preview.pls(x, y, L, scale.x = TRUE, scale.y = TRUE)
res_homo_m <- ispls(x = x, y = y, L = L, mu1 = 0.05, mu2 = 0.25,
                    eps = 5e-2, trace = TRUE, draw = TRUE)
```

```
res_homo_s <- ispls(x = x, y = y, L = L, mu1 = 0.05, mu2 = 0.25,
                   eps = 5e-2, kappa = 0.05, pen1 = "homogeneity",
                   pen2 = "sign", scale.x = TRUE, scale.y = TRUE,
                   maxstep = 50, submaxstep = 10, trace = FALSE, draw = FALSE)
res_hete_m <- ispls(x = x, y = y, L = L, mu1 = 0.05, mu2 = 0.25,
                    eps = 5e-2, kappa = 0.05, pen1 = "heterogeneity",
                    pen2 = "magnitude", scale.x = TRUE, scale.y = TRUE,
                   maxstep = 50, submaxstep = 10, trace = FALSE, draw = FALSE)
res_hete_s <- ispls(x = x, y = y, L = L, mu1 = 0.05, mu2 = 0.25,
                    eps = 5e-2, kappa = 0.05, pen1 = "heterogeneity",
                    pen2 = "sign", scale.x = TRUE, scale.y = TRUE,maxstep = 50, submaxstep = 10, trace = FALSE, draw = FALSE)
```
<span id="page-13-1"></span>ispls.cv *Cross-validation for ispls*

#### Description

Performs K-fold cross validation for the integrative sparse partial least squares over a grid of values for the regularization parameter mu1 and mu2.

## Usage

```
ispls.cv(x, y, L, K, mu1, mu2, eps = 1e-04, kappa = 0.05,
 pen1 = "homogeneity", pen2 = "magnitude", scale.x = TRUE,
  scale.y = TRUE, maxstep = 50, submaxstep = 10)
```
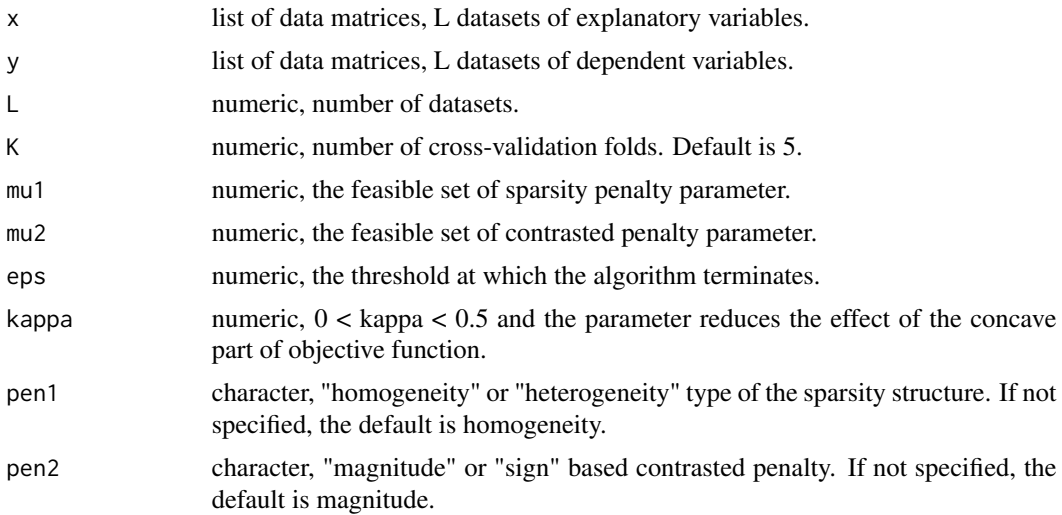

#### <span id="page-14-0"></span>ispls.cv 15

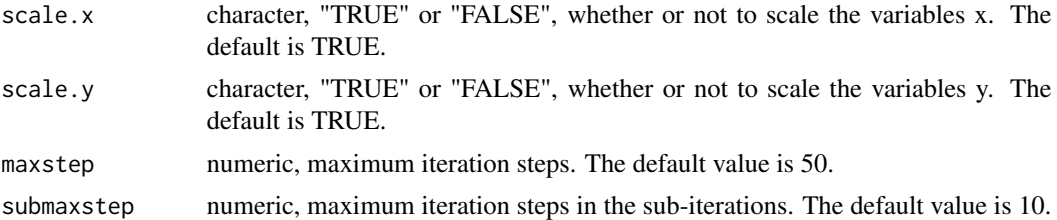

#### Value

An 'ispls.cv' object that contains the list of the following items.

- x: list of data matrices, L datasets of explanatory variables with centered columns. If scale.x is TRUE, the columns of L datasets are standardized to have mean 0 and standard deviation 1.
- y: list of data matrices, L datasets of dependent variables with centered columns. If scale.y is TRUE, the columns of L datasets are standardized to have mean 0 and standard deviation 1.
- mu1: the sparsity penalty parameter selected from the feasible set of parameter mu1 provided by users.
- mu2: the contrasted penalty parameter selected from the feasible set of parameter mu2 provided by users.
- fold: The fold assignments for cross-validation for each observation.
- betahat: the estimated regression coefficients with selected tuning parameters mu1 and mu2.
- loading: the estimated first direction vector with selected tuning parameters mu1 and mu2.
- variable: the screening results of variables x.
- meanx: list of numeric vectors, column mean of the original datasets x.
- normx: list of numeric vectors, column standard deviation of the original datasets x.
- meany: list of numeric vectors, column mean of the original datasets y.
- normy: list of numeric vectors, column standard deviation of the original datasets y.

#### References

• Liang W, Ma S, Zhang Q, et al. Integrative sparse partial least squares[J]. Statistics in Medicine, 2021, 40(9): 2239-2256.

#### See Also

See Also as [ispls](#page-11-1).

## Examples

```
# Load a list with 3 data sets
library(iSFun)
data("simData.pls")
x <- simData.pls$x
y <- simData.pls$y
L \leftarrow length(x)
```

```
mu1 < -c(0.04, 0.05)mu2 < -0.25res_homo_m <- ispls.cv(x = x, y = y, L = L, K = 5, mu1 = mu1, mu2 = mu2, eps = 1e-2,
                       kappa = 0.05, pen1 = "homogeneity", pen2 = "magnitude",
                       scale.x = TRUE, scale.y = TRUE, maxstep = 50, submaxstep = 10)
res_homo_s \le ispls.cv(x = x, y = y, L = L, K = 5, mu1 = mu1, mu2 = mu2, eps = 1e-2,
                       kappa = 0.05, pen1 = "homogeneity", pen2 = "sign",
                       scale.x = TRUE, scale.y = TRUE, maxstep = 50, submaxstep = 10)
res_hete_m <- ispls.cv(x = x, y = y, L = L, K = 5, mu1 = mu1, mu2 = mu2, eps = 1e-2,
                       kappa = 0.05, pen1 = "heterogeneity", pen2 = "magnitude",
                       scale.x = TRUE, scale.y = TRUE, maxstep = 50, submaxstep = 10)
res_hete_s \le ispls.cv(x = x, y = y, L = L, K = 5, mu1 = mu1, mu2 = mu2, eps = 1e-2,
                       kappa = 0.05, pen1 = "heterogeneity", pen2 = "sign",
                       scale.x = TRUE, scale.y = TRUE, maxstep = 50, submaxstep = 10)
```
ispls.plot *Plot the results of ispls*

#### Description

Plot the convergence path graph of the first direction vector w in the integrative sparse partial least squares model or show the regression coefficients.

#### Usage

ispls.plot(x, type)

#### Arguments

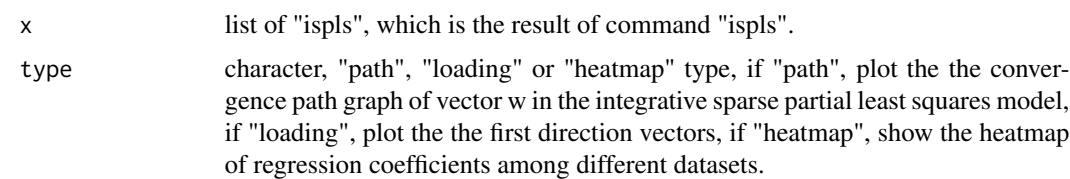

## Details

See details in [ispls](#page-11-1).

#### Value

show the convergence path graph of the first direction vector w or the regression coefficients.

#### <span id="page-16-0"></span>meta.scca and the contract of the contract of the contract of the contract of the contract of the contract of the contract of the contract of the contract of the contract of the contract of the contract of the contract of

#### Examples

```
library(iSFun)
data("simData.pls")
x <- simData.pls$x
y <- simData.pls$y
L \leftarrow length(x)res_homo_m <- ispls(x = x, y = y, L = L, mu1 = 0.05, mu2 = 0.25,
                    eps = 5e-2, trace = FALSE, draw = FALSE)
ispls.plot(x = res_{homo_m}, type = "path")
ispls.plot(x = res_homo_m, type = "loading")
ispls.plot(x = res_homo_m, type = "heatmap")
```
<span id="page-16-1"></span>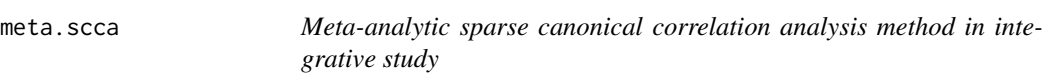

## Description

This function provides penalty-based sparse canonical correlation meta-analytic method to handle the multiple datasets with high dimensions generated under similar protocols, which is based on the principle of maximizing the summary statistics S.

## Usage

meta.scca(x, y, L, mu1, mu2, eps = 1e-04, scale. $x = TRUE$ , scale.y = TRUE, maxstep = 50, trace = FALSE)

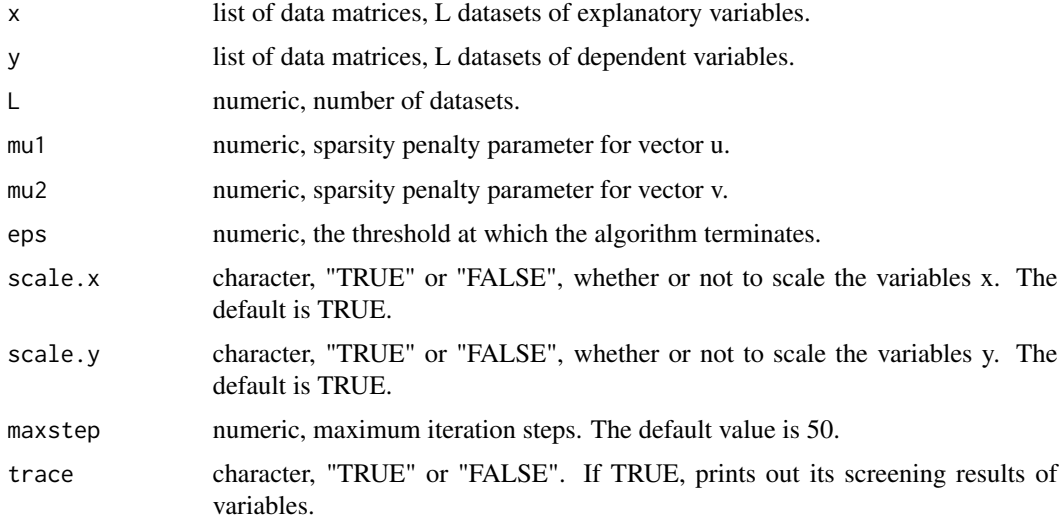

<span id="page-17-0"></span>A 'meta.scca' object that contains the list of the following items.

- x: list of data matrices, L datasets of explanatory variables with centered columns. If scale.x is TRUE, the columns of L datasets are standardized to have mean 0 and standard deviation 1.
- y: list of data matrices, L datasets of dependent variables with centered columns. If scale.y is TRUE, the columns of L datasets are standardized to have mean 0 and standard deviation 1.
- loading.x: the estimated canonical vector of variables x.
- loading.y: the estimated canonical vector of variables y.
- variable.x: the screening results of variables x.
- variable.y: the screening results of variables y.
- meanx: list of numeric vectors, column mean of the original datasets x.
- normx: list of numeric vectors, column standard deviation of the original datasets x.
- meany: list of numeric vectors, column mean of the original datasets y.
- normy: list of numeric vectors, column standard deviation of the original datasets y.

#### References

• Cichonska A, Rousu J, Marttinen P, et al. metaCCA: summary statistics-based multivariate meta-analysis of genome-wide association studies using canonical correlation analysis[J]. Bioinformatics, 2016, 32(13): 1981-1989.

#### See Also

See Also as [iscca](#page-1-1), [scca](#page-24-1).

#### Examples

```
# Load a list with 3 data sets
library(iSFun)
data("simData.cca")
x <- simData.cca$x
y <- simData.cca$y
L \leftarrow length(x)mu1 < -0.08mu2 < -0.08res \le meta.scca(x = x, y = y, L = L, mu1 = mu1, mu2 = mu2, trace = TRUE)
```
<span id="page-18-1"></span><span id="page-18-0"></span>meta.spca *Meta-analytic sparse principal component analysis method in integrative study*

## Description

This function provides penalty-based sparse principal component meta-analytic method to handle the multiple datasets with high dimensions generated under similar protocols, which is based on the principle of maximizing the summary statistics S.

#### Usage

```
meta.spca(x, L, mu1, eps = 1e-04, scale.x = TRUE, maxstep = 50,
  trace = FALSE)
```
#### **Arguments**

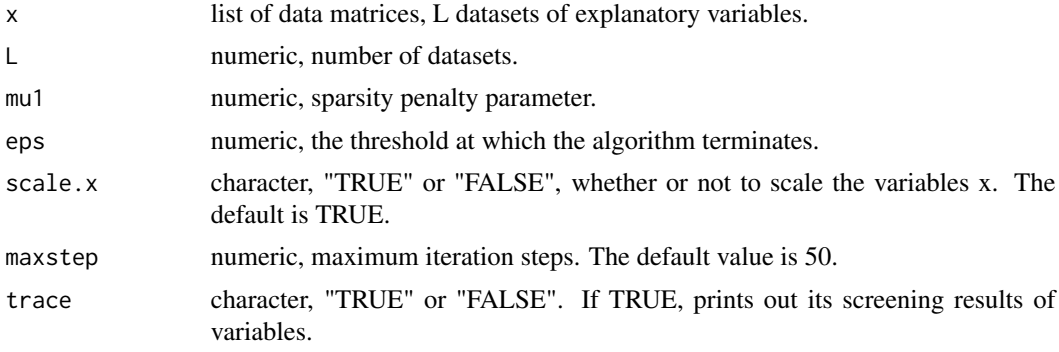

## Value

A 'meta.spca' object that contains the list of the following items.

- x: list of data matrices, L datasets of explanatory variables with centered columns. If scale.x is TRUE, the columns of L datasets are standardized to have mean 0 and standard deviation 1.
- eigenvalue: the estimated first eigenvalue.
- eigenvector: the estimated first eigenvector.
- component: the estimated first component.
- variable: the screening results of variables.
- meanx: list of numeric vectors, column mean of the original datasets x.
- normx: list of numeric vectors, column standard deviation of the original datasets x.

#### References

• Kim S H, Kang D, Huo Z, et al. Meta-analytic principal component analysis in integrative omics application[J]. Bioinformatics, 2018, 34(8): 1321-1328.

## See Also

See Also as [ispca](#page-6-1), [spca](#page-26-1).

## Examples

```
library(iSFun)
data("simData.pca")
x <- simData.pca$x
L \leftarrow length(x)res \le meta.spca(x = x, L = L, mu1 = 0.5, trace = TRUE)
```
<span id="page-19-1"></span>meta.spls *Meta-analytic sparse partial least squares method in integrative study*

## Description

This function provides penalty-based sparse canonical correlation meta-analytic method to handle the multiple datasets with high dimensions generated under similar protocols, which is based on the principle of maximizing the summary statistics.

#### Usage

meta.spls(x, y, L, mu1, eps = 1e-04, kappa = 0.05, scale. $x = TRUE$ ,  $scale.y = TRUE, maxstep = 50, trace = FALSE)$ 

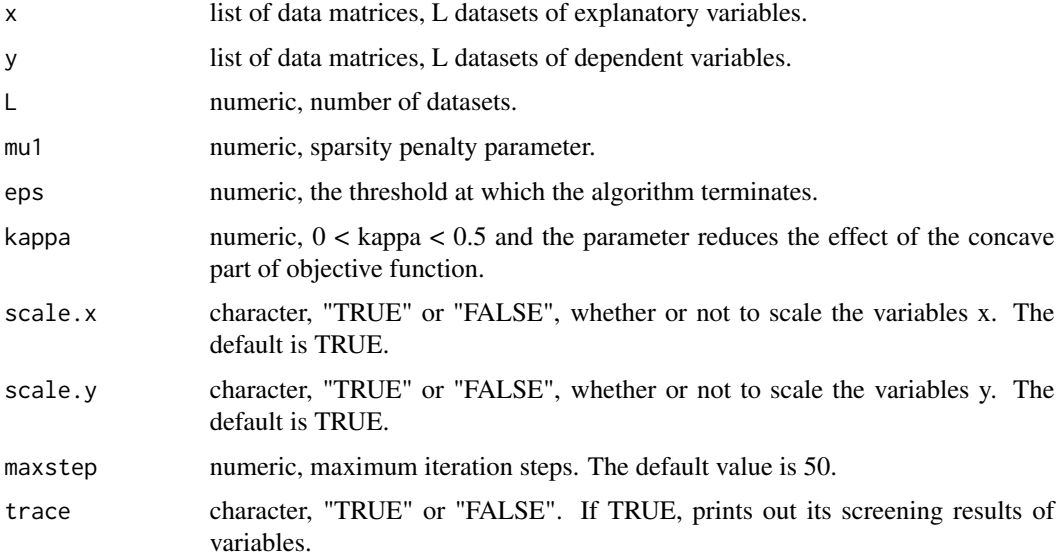

<span id="page-19-0"></span>

#### <span id="page-20-0"></span>preview.cca 21

## Value

A 'meta.spls' object that contains the list of the following items.

- x: list of data matrices, L datasets of explanatory variables with centered columns. If scale.x is TRUE, the columns of L datasets are standardized to have mean 0 and standard deviation 1.
- y: list of data matrices, L datasets of dependent variables with centered columns. If scale.y is TRUE, the columns of L datasets are standardized to have mean 0 and standard deviation 1.
- betahat: the estimated regression coefficients.
- loading: the estimated first direction vector.
- variable: the screening results of variables x.
- meanx: list of numeric vectors, column mean of the original datasets x.
- normx: list of numeric vectors, column standard deviation of the original datasets x.
- meany: list of numeric vectors, column mean of the original datasets y.
- normy: list of numeric vectors, column standard deviation of the original datasets y.

## See Also

See Also as [ispls](#page-11-1), [spls](#page-27-1).

## **Examples**

```
library(iSFun)
data("simData.pls")
x <- simData.pls$x
y <- simData.pls$y
L \leftarrow length(x)
res \le meta.spls(x = x, y = y, L = L, mu1 = 0.03, trace = TRUE)
```
<span id="page-20-1"></span>preview.cca *Statistical description before using function iscca*

## Description

The function describes the basic statistical information of the data, including sample mean, sample variance of X and Y, and the first pair of canonical vectors.

#### Usage

```
preview.cca(x, y, L, scale.x = TRUE, scale.y = TRUE)
```
#### <span id="page-21-0"></span>**Arguments**

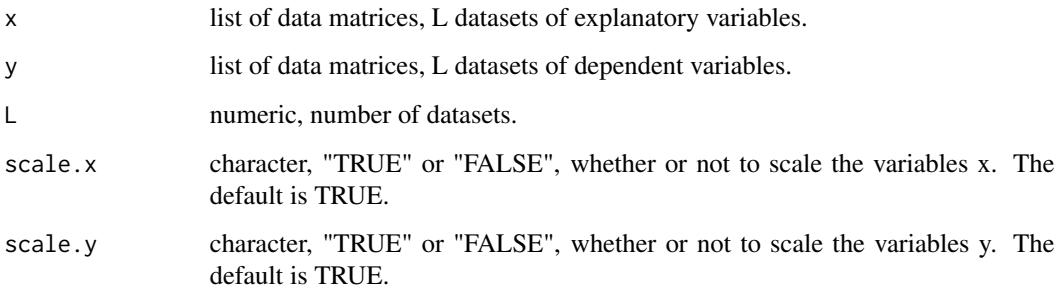

#### Value

An 'preview.cca' object that contains the list of the following items.

- x: list of data matrices, L datasets of explanatory variables with centered columns. If scale.x is TRUE, the columns of L datasets are standardized to have mean 0 and standard deviation 1.
- y: list of data matrices, L datasets of dependent variables with centered columns. If scale.y is TRUE, the columns of L datasets are standardized to have mean 0 and standard deviation 1.
- loading.x: the estimated canonical vector of variables x.
- loading.y: the estimated canonical vector of variables y.
- meanx: list of numeric vectors, column mean of the original datasets x.
- normx: list of numeric vectors, column standard deviation of the original datasets x.
- meany: list of numeric vectors, column mean of the original datasets y.
- normy: list of numeric vectors, column standard deviation of the original datasets y.

#### See Also

See Also as [iscca](#page-1-1).

## Examples

```
# Load a list with 3 data sets
library(iSFun)
data("simData.cca")
x <- simData.cca$x
y <- simData.cca$y
L \leftarrow length(x)
```
prev\_cca <- preview.cca( $x = x$ ,  $y = y$ ,  $L = L$ , scale. $x = TRUE$ , scale. $y = TRUE$ )

<span id="page-22-1"></span><span id="page-22-0"></span>

## Description

The function describes the basic statistical information of the data, including sample mean, sample co-variance of X and Y, the first eigenvector, eigenvalue and principal component, etc.

## Usage

 $preview.pca(x, L, scale.x = TRUE)$ 

## Arguments

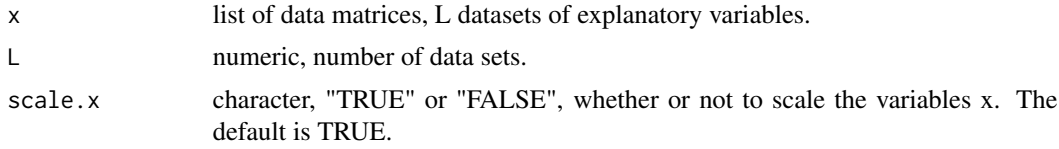

## Value

An 'preview.pca' object that contains the list of the following items.

- x: list of data matrices, L datasets of explanatory variables with centered columns. If scale.x is TRUE, the columns of L datasets are standardized to have mean 0 and standard deviation 1.
- eigenvalue: the estimated first eigenvalue.
- eigenvector: the estimated first eigenvector.
- component: the estimated first component.
- meanx: list of numeric vectors, column mean of the original datasets x.
- normx: list of numeric vectors, column standard deviation of the original datasets x.

#### See Also

See Also as [ispca](#page-6-1).

#### Examples

```
# Load a list with 3 data sets
library(iSFun)
data("simData.pca")
x <- simData.pca$x
L \leftarrow length(x)
```
prev.pca <- preview.pca( $x = x$ ,  $L = L$ , scale. $x = TRUE$ )

<span id="page-23-1"></span><span id="page-23-0"></span>

## Description

The function describes the basic statistical information of the data, including sample mean, sample variance of X and Y, the first direction of partial least squares method, etc.

#### Usage

 $preview. pls(x, y, L, scale.x = TRUE, scale.y = TRUE)$ 

#### Arguments

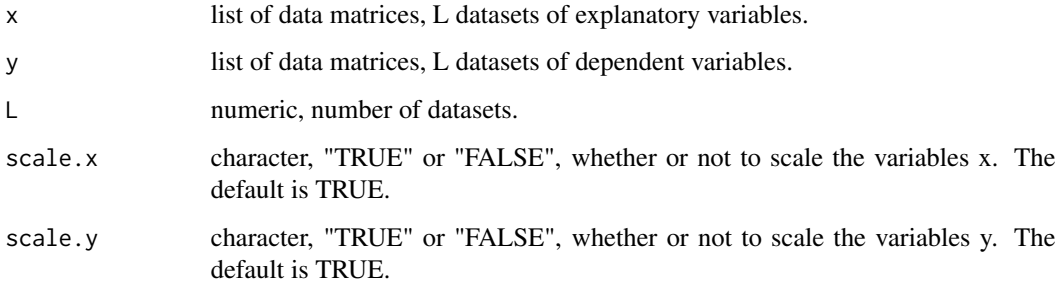

## Value

A 'preview.pls' object that contains the list of the following items.

- x: list of data matrices, L datasets of explanatory variables with centered columns. If scale.x is TRUE, the columns of L datasets are standardized to have mean 0 and standard deviation 1.
- y: list of data matrices, L datasets of dependent variables with centered columns. If scale.y is TRUE, the columns of L datasets are standardized to have mean 0 and standard deviation 1.
- loading: the estimated first direction vector.
- meanx: list of numeric vectors, column mean of the original datasets x.
- normx: list of numeric vectors, column standard deviation of the original datasets x.
- meany: list of numeric vectors, column mean of the original datasets y.
- normy: list of numeric vectors, column standard deviation of the original datasets y.

## See Also

See Also as [ispls](#page-11-1).

<span id="page-24-0"></span> $\mathbf{s}cca$  25

## Examples

```
library(iSFun)
data("simData.pls")
x <- simData.pls$x
y <- simData.pls$y
L \leftarrow length(x)prev_pls <- preview.pls(x = x, y = y, L = L, scale.x = TRUE, scale.y = TRUE)
```

```
scca Sparse canonical correlation analysis
```
## Description

This function provides penalty-based sparse canonical correlation analysis to get the first pair of canonical vectors.

## Usage

```
scca(x, y, mu1, mu2,eps = 1e-04, scale.x = TRUE, scale.y = TRUE,maxstep = 50, trace = FALSE)
```
## Arguments

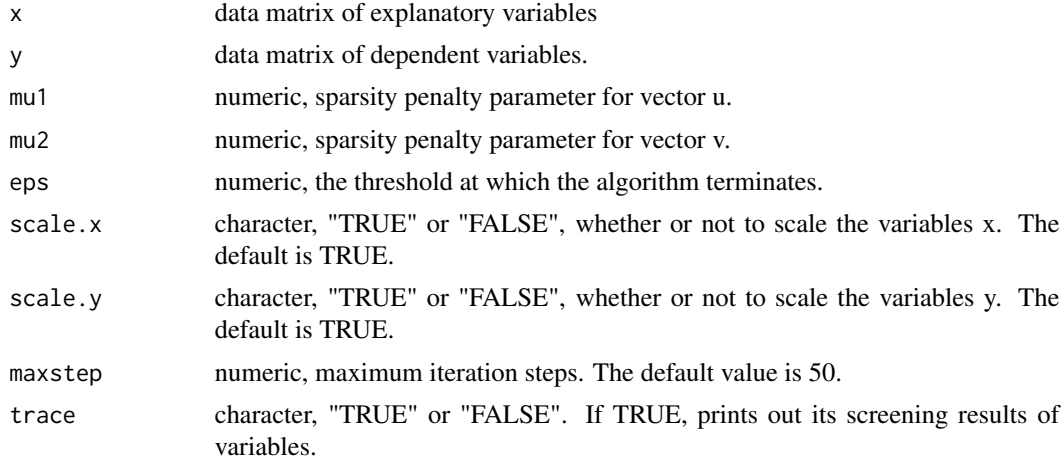

## Value

An 'scca' object that contains the list of the following items.

- x: data matrix of explanatory variables with centered columns. If scale.x is TRUE, the columns of data matrix are standardized to have mean 0 and standard deviation 1.
- y: data matrix of dependent variables with centered columns. If scale.y is TRUE, the columns of data matrix are standardized to have mean 0 and standard deviation 1.
- <span id="page-25-0"></span>• loading.x: the estimated canonical vector of variables x.
- loading.y: the estimated canonical vector of variables y.
- variable.x: the screening results of variables x.
- variable.y: the screening results of variables y.
- meanx: column mean of the original dataset x.
- normx: column standard deviation of the original dataset x.
- meany: column mean of the original dataset y.
- normy: column standard deviation of the original dataset y.

## See Also

See Also as [iscca](#page-1-1), [meta.scca](#page-16-1).

#### Examples

```
library(iSFun)
data("simData.cca")
x.scca <- do.call(rbind, simData.cca$x)
y.scca <- do.call(rbind, simData.cca$y)
res_scca <- scca(x = x.scca, y = y.scca, mu1 = 0.1, mu2 = 0.1, eps = 1e-3,
                 scale.x = TRUE, scale.y = TRUE, maxstep = 50, trace = FALSE)
```
simData.cca *Example data for method iscca*

## Description

Example data for users to apply the method iscca, iscca.cv, meta.scca or scca.

## Format

list

simData.pca *Example data for method ispca*

## Description

Example data for users to apply the method ispca, ispca.cv, meta.spca or spca.

## Format

list

<span id="page-26-0"></span>

#### Description

Example data for users to apply the method ispls, ispls.cv, meta.spls or spls.

#### Format

list

<span id="page-26-1"></span>spca *Sparse principal component analysis*

## Description

This function provides penalty-based integrative sparse principal component analysis to obtain the direction of first principal component of a given dataset with high dimensions.

## Usage

 $spca(x, mu1,eps = 1e-04, scale.x = TRUE, maxstep = 50,$  $trace = FALSE)$ 

#### Arguments

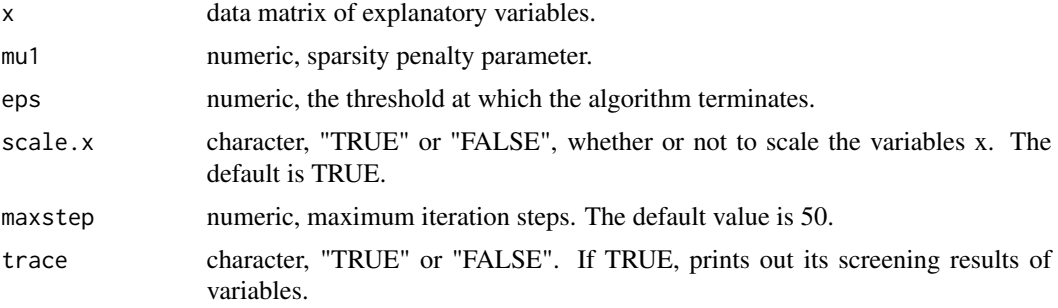

## Value

An 'spca' object that contains the list of the following items.

- x: data matrix of explanatory variables with centered columns. If scale.x is TRUE, the columns of data matrix are standardized to have mean 0 and standard deviation 1.
- eigenvalue: the estimated first eigenvalue.
- eigenvector: the estimated first eigenvector.
- component: the estimated first principal component.
- variable: the screening results of variables.
- meanx: column mean of the original dataset x.
- normx: column standard deviation of the original dataset x.

## See Also

See Also as [ispca](#page-6-1), [meta.spca](#page-18-1).

## Examples

```
library(iSFun)
data("simData.pca")
x.spca <- do.call(rbind, simData.pca$x)
res_spca <- spca(x = x. spca, mu1 = 0.08, eps = 1e-3, scale.x = TRUE,
                 maxstep = 50, trace = FALSE)
```
<span id="page-27-1"></span>spls *Sparse partial least squares*

### Description

This function provides penalty-based sparse partial least squares analysis for single dataset with high dimensions., which aims to have the direction of the first loading.

### Usage

 $spls(x, y, mu1, eps = 1e-04, kappa = 0.05, scale.x = TRUE,$ scale.y = TRUE, maxstep = 50, trace = FALSE)

#### Arguments

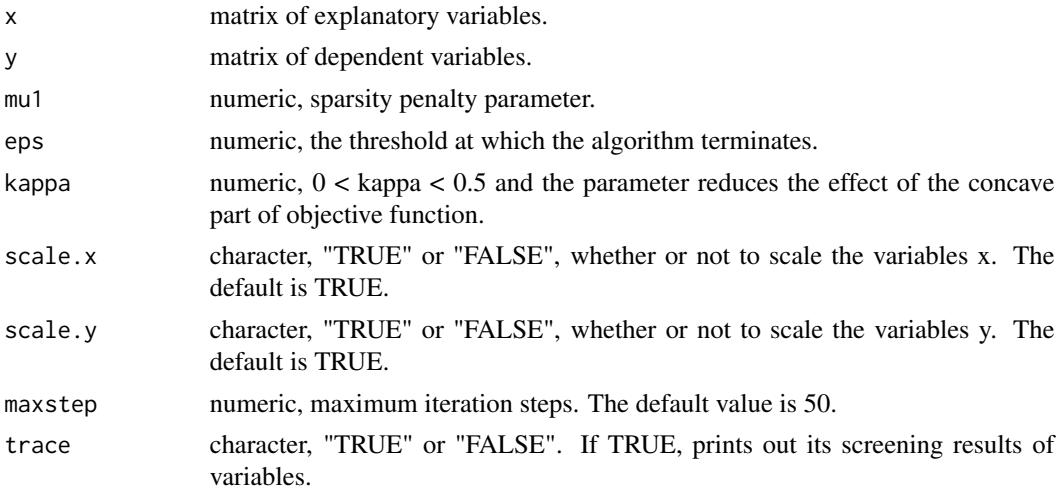

<span id="page-27-0"></span>28 spls

## <span id="page-28-0"></span>Value

An 'spls' object that contains the list of the following items.

- x: data matrix of explanatory variables with centered columns. If scale.x is TRUE, the columns of data matrix are standardized to have mean 0 and standard deviation 1.
- y: data matrix of dependent variables with centered columns. If scale.y is TRUE, the columns of data matrix are standardized to have mean 0 and standard deviation 1.
- betahat: the estimated regression coefficients.
- loading: the estimated first direction vector.
- variable: the screening results of variables.
- meanx: column mean of the original dataset x.
- normx: column standard deviation of the original dataset x.
- meany: column mean of the original dataset y.
- normy: column standard deviation of the original dataset y.

#### See Also

See Also as [ispls](#page-11-1), [meta.spls](#page-19-1).

#### Examples

```
library(iSFun)
data("simData.pls")
x.spls <- do.call(rbind, simData.pls$x)
y.spls <- do.call(rbind, simData.pls$y)
res_spls <- spls(x = x.\text{spls}, y = y.\text{spls}, m u1 = 0.05, eps = 1e-3, kappa = 0.05,
                  scale.x = TRUE, scale.y = TRUE, maxstep = 50, trace = FALSE)
```
# <span id="page-29-0"></span>Index

∗ datasets simData.cca, [26](#page-25-0) simData.pca, [26](#page-25-0) simData.pls, [27](#page-26-0) iscca, [2,](#page-1-0) *[6,](#page-5-0) [7](#page-6-0)*, *[18](#page-17-0)*, *[22](#page-21-0)*, *[26](#page-25-0)* iscca.cv, *[3](#page-2-0)*, [4](#page-3-0) iscca.plot, [6](#page-5-0) ispca, [7,](#page-6-0) *[10,](#page-9-0) [11](#page-10-0)*, *[20](#page-19-0)*, *[23](#page-22-0)*, *[28](#page-27-0)* ispca.cv, *[8](#page-7-0)*, [9](#page-8-0) ispca.plot, [11](#page-10-0) ispls, [12,](#page-11-0) *[15,](#page-14-0) [16](#page-15-0)*, *[21](#page-20-0)*, *[24](#page-23-0)*, *[29](#page-28-0)* ispls.cv, *[13](#page-12-0)*, [14](#page-13-0) ispls.plot, [16](#page-15-0) meta.scca, *[3](#page-2-0)*, [17,](#page-16-0) *[26](#page-25-0)* meta.spca, *[8](#page-7-0)*, [19,](#page-18-0) *[28](#page-27-0)* meta.spls, *[13](#page-12-0)*, [20,](#page-19-0) *[29](#page-28-0)* preview.cca, *[3](#page-2-0)*, [21](#page-20-0) preview.pca, *[8](#page-7-0)*, [23](#page-22-0) preview.pls, *[13](#page-12-0)*, [24](#page-23-0) scca, *[3](#page-2-0)*, *[18](#page-17-0)*, [25](#page-24-0) simData.cca, [26](#page-25-0) simData.pca, [26](#page-25-0) simData.pls, [27](#page-26-0) spca, *[8](#page-7-0)*, *[20](#page-19-0)*, [27](#page-26-0) spls, *[13](#page-12-0)*, *[21](#page-20-0)*, [28](#page-27-0)